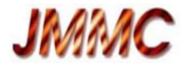

# User requirements for an Optical interferometry database October 2013 JMMC-SPE-3000-0001

### Abstract

We present a database project that aims to archive interferometric data using Virtual Observatory techniques. Here we introduce the key-concepts, the tools, the functioning and the implementation plan for this database. This document acts as a proposal to the community to design the most useful database before starting the technical implementation. We therefore invite all interested readers to send their ideas and comments on the project.

### Introduction

The Virtual Observatory (VO) is opening up new ways of exploiting the huge amount of data provided by the ever-growing number of ground-based and space facilities. Specially created to develop software for the exploitation of interferometric facilities, the Jean Marie Mariotti Center (JMMC) aims at building VO tools to increase the diffusion and operability of interferometric data.

As a first part of a long-term database project, the JMMC is developing an OIFITS archive service and portal that allow users to query interferometric data (first-version OIFITS) obtained with a wide range of interferometric instruments. We want this database to be as complete as possible and easy to use for non-specialists in order to promote the use of interferometric data and develop collaborations. A proof of concept of the OIFITS archive is already available here: <u>http://apps.jmmc.fr/oidb</u>

The purpose of this document is to summarise the user requirements and some design aspects of the database. Before starting the technical implementation, we require feedback from the future users and data providers of the database. This is the main goal of this document. Once a first version is operational, we will invite PIs of interferometric instruments and interferometric data owners to link/upload the data they want to share in the database.

# 1. Description of the database

The database will store OIFITS files (or urls for remote ones) for a wide distribution to the astronomical community. The data providers, hereafter named dataPIs (see below), fill a simple online form that links (or uploads) OIFITS data to the database and add contact and publication details. The database offers an archive service for uploaded files and these files will remain exactly as they have been deposited. Any user, interferometrist or not, will then be able to query OIFITS files in the database with different criteria (e.g. target, target type, observation date, instrument/instrument mode, wavelength range, dataPI name). Several use cases are presented in the appendix. Information and graphics (e.g. UV coverage plots) will be available to allow her/him to identify the OIFITS files that are suitable for her/his research, to download them or to contact the team that owns these OIFITS files.

Our first priority will be to archive published interferometric data (data level L3, see Table 1), followed at a later stage by other levels of data. On Fig. 1 and Fig. 2., we depict the intended role of the archive service.

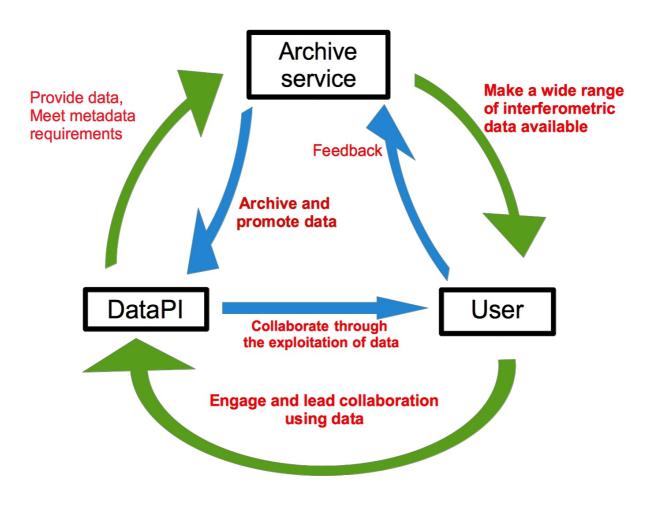

Figure 1: General diagram of the archive service

# 2. Key concepts

### 2.1 The dataPI

The dataPI is any person who legitimately owns data and metadata\* and who is in charge of their exploitation.

The dataPI is responsible for the data and metadata she/he sends to the database. The dataPI remains the owner of the data she/he stored in the database.

\* additional information describing the data included in the OIFITS files.

# 2.2 What's in the database ?

The database stores OIFITS files (data) and metadata. We define different levels of reduced data and store them in the database in the following way:

| Table 1: Definition of | the data reduction level | s and their storage in th | ne database |
|------------------------|--------------------------|---------------------------|-------------|
|                        |                          |                           |             |

| Data<br>reduction level | Content                                             | What is stored in the database | Access Policy                                                                                      |
|-------------------------|-----------------------------------------------------|--------------------------------|----------------------------------------------------------------------------------------------------|
| Level-0 - L0            | Raw data + metadata                                 | Metadata only                  | To be defined,<br>restricted access<br>during the<br>proprietary period OR<br>full public access ? |
| Level-1 - L1            | Reduced uncalibrated data +<br>metadata             | None                           | -                                                                                                  |
| Level-2 - L2            | Reduced, non-published, calibrated data + metadata  | All                            | To be defined,<br>restricted access<br>during the<br>proprietary period OR<br>full public access ? |
| Level-3 - L3            | Published data + metadata                           | All                            | Public                                                                                             |
| Level-3+ - L3+          | Byproducts (spectra, fitting, reconstructed images) | All                            | Public                                                                                             |

\* The L0 metadata are useful to have an updated status of the existing data on a given object. The purpose of including them in the database is to allow the creation of collaborations as soon as the raw data are obtained. In this case, the interested user can directly contact the dataPI to enquire about the possibility of using these data.

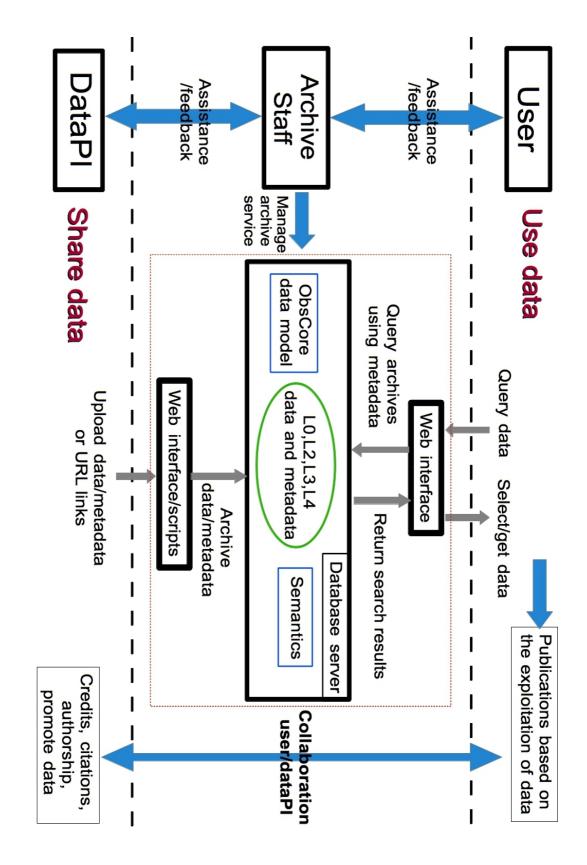

Figure 2: Functional diagram of the archive service

# 2.3 How to feed the database ?

### For L0 metadata, under the responsibility of the **instrument PI**:

The database will provide a basic web interface to upload the L0 metadata by scripts from the client side. This protocol will be set up in collaboration with the archive staff and the person in charge of data maintenance for each instrument. This will allow L0 metadata to be automatically uploaded on a weekly basis and be visible to the database users a short time after the observation. As a first step, we will include the L0 metadata from the ESO database.

#### For L2/L3/L3+ data and metadata, under the responsibility of the dataPI:

The dataPIs link/upload the data via a secured web interface. According to the level of data reduction, they fill a different form. This procedure will be as easy/fast as possible. Most of the metadata are therefore automatically retrieved with routines that search for keywords in the OIFITS files and the number of fields to manually fill on the online form is limited (Table 2).

### Table 2: Definition of metadata per level of data reduction

| Data<br>reduction level | Metadata input by the dataPI on the online form                                                     | Automatically retrieved metadata<br>in the OIFITS data:<br>oi_array + oi_target + oi_wave +<br>oi_vis/oi_vis2/oi_t3 |
|-------------------------|----------------------------------------------------------------------------------------------------|----------------------------------------------------------------------------------------------------|
| LO                      | Object, telescopes, number of telescopes + dataPI email address + seeing, t <sub>0</sub> (optional) |                                                                                                    |
| L2                      | Quality flag, run or program ID, dataPI<br>email address + seeing, t₀ (optional)                    | Target,Dateobs,MJD,insName,<br>effWave, telName,staName,staXYZ                                                      |
| L3/L3+                  | Paper reference (DOI), run or program<br>ID number, dataPI email address                            | Target,Dateobs,MJD,insName,<br>effWave,telName,staName,staXYZ                                                       |

# 2.4 The life cycle of an archive

Once it is created, a data file follows an evolution cycle that includes processing, analysing, using, archiving, merging with other data, transformation, re-using, etc.

On the long-term, we want our database to be more than a simple repository space. We aim at enabling data discovery and retrieval on top of maintaining data and metadata quality along this evolution cycle. For example, we want to be able to show the L0 (raw) metadata and L2 data that were used to produce L3 (published) data.

In order to meet that goal, we want to adopt the concept of <u>curation</u><sup>1</sup>, which is a set of processes to assemble the information needed to access, manipulate, and manage data. This concept is an active topic within the International Virtual Observatory Alliance (IVOA) from which we can use tools and processes.

<sup>&</sup>lt;sup>1</sup> http://wiki.ivoa.net/twiki/bin/view/IVOA/IvoaCP

# 2.5 Metadata quality

Metadata are critical to assess the relevance of archives. When possible, their content will therefore be checked and a quality criterion will be provided to the user (from 0 to 3).

### Metadata quality criterion (for each archived OIFITS):

0- Some basic metadata are provided but are not necessarily consistent (i.e. compliant to the datamodel used in the database, see 3.1).

1- Essential metadata are provided and are consistent.

2- Metadata are provided in a complete and consistent way.

3- In addition to meeting the level 2 definition, metadata are cross-checked with independent sources of information.

When a file doesn't properly include the basic OIFITS metadata (fields of the oi\_array, oi\_target and oi\_wave arrays), the searchability of this file on the database will not be optimal and consequently, the probability for this file to be used will be low.

# 2.6 Terms of use: agreement between users, dataPls and the archive staff

All users, dataPIs and archive staff must agree to the following terms before using the database:

DataPls:

- The dataPI remains the owner of the files he/she shared on the database.
- To the dataPI's knowledge, all data that are provided to the database are authentic and accurate in the sense that they really are the products of interferometric observations as described by their metadata.

Users:

- The user has a commitment to use the data for public astronomical research only.
- The user has a commitment to get in touch with the dataPI before presenting (in article, conferences) any work including the exploitation of his/her data.
- All publication based on the data taken from the database must give credits and citations in agreement with the dataPI and the database rules.
- The user commits in not distributing the data to a third party without prior acceptation of the dataPI.

Archive staff:

- In the case where archives are uploaded to the database (not url linked) the archive service commits in making sure the data and metadata remain as they were uploaded.
- The archive staff commits in providing help to users and dataPls to answer questions and fixing issues related to the database project.

# 2.7 Archive statistics

Statistical quantities will be provided to users and data providers as an additional information on the archives. For example, the server will keep track of the download counts for each archive and tell which archives are preferred by users. The download history will also allow to suggest alternative archives that were downloaded by previous users that might be relevant for the user's research. Finally, this service will help the archive staff to diagnose the way the database is being used and improve its functioning.

# 3. Technical Implementation

### 3.1 VO tools/Datamodel

Virtual Observatory (VO) concepts may help us to list and choose metadata format. Using common semantics will make the process of exposing our specific data through the VO much easier (no translation codes, standardised concepts). Such basic levels have been defined to describe common observations. ObsCore (<u>http://www.ivoa.net/documents/ObsCore/</u>) is one of the best examples. Table 3 presents the basic ObsCore mapping for our metadata on top of generic concepts.

| Column Name       | Unit     | Туре    | Description                                       | _Optical_Interferometry_        |
|-------------------|----------|---------|---------------------------------------------------|---------------------------------|
| dataproduct_type  | unitless | string  | Logical data product type (image etc.)            | OpticalInterferometryData       |
| calib_level       | unitless | enum    | ObsCore Calibration                               | Database provided,              |
|                   |          | integer | level {0, 1, 2, 3}                                | between 1 and 2                 |
| obs_collection    | unitless | string  | Name of the data collection                       | Database provided               |
| obs_id            | unitless | string  | Observation ID                                    | Database provided               |
| obs_publisher_did | unitless | string  | Dataset identifier<br>given by the publish-<br>er | Database provided               |
| access_url        | unitless | string  | URL used to access (download) dataset             | OIFits url provided by database |
| access_format     | unitless | string  | File content format                               | Fits                            |
| access_estsize    | kbyte    | integer | Estimated size of dataset in kilo bytes           | OIFits filesize                 |
| target_name       | unitless | string  | Astronomical object observed, if any              | OI_TARGET.TARGET                |
| s_ra              | deg      | double  | Central right ascen-<br>sion, ICRS                | OI_TARGET.Ra                    |
| s_dec             | deg      | double  | Central declination, ICRS                         | OI_TARGET.Dec                   |
| s_fov             | deg      | double  | Diameter (bounds)<br>of the covered re-<br>gion   | TBD                             |
| s_region          | unitless | Astro   | Region covered as                                 | TBD                             |
|                   |          | Coord   | specified in STC or ADQL                          |                                 |
|                   |          | Area    | ADQL                                              |                                 |
| s_resolution      | arcsec   | float   | Spatial resolution of data as FWHM                | TBD                             |
| t_min             | d        | double  | Start time in MJD                                 | Min OI_DATAs.MJD                |
| t_max             | d        | double  | Stop time in MJD                                  | Max OIDATAs. MJD                |
| t_exptime         | s        | float   | Total exposure time                               | OI_VIS2s.INT_TIME               |
| t_resolution      | S        | float   | Temporal resolution<br>FWHM                       | TBD                             |

#### Table 3: Parameters of the ObsCore model

| em_min          | m        | double | Start in spectral co-<br>ordinates                          | Min OI_WAVELENGTHs<br>.EFF_WAVE                  |
|-----------------|----------|--------|-------------------------------------------------------------|--------------------------------------------------|
| em_max          | m        | double | Stop in spectral co-<br>ordinates                           | Max OI_WAVELENGTHs<br>.EFF_WAVE                  |
| em_res_power    | unitless | double | Spectral resolving power                                    | abs((EFF_WAVE[1]-<br>EFF_WAVE[0])/EFF_WAVE[0] )  |
| o_ucd           | unitless | string | UCD of observable<br>(e.g. phot.flux.dens-<br>ity)          | Request one for optical interfer-<br>ometry data |
| pol_states      | unitless | string | List of polarization<br>states or NULL if not<br>applicable | NULL                                             |
| facility_name   | unitless | string | Name of the facility used for this obser-<br>vation         | Facility of the instrument                       |
| instrument_name | unitless | string | Name of the instru-<br>ment used for this<br>observation    | One record per distinct<br>OI_WAVELENGTH.INSNAME |

This table and extended parameters will be detailed in the specification document of the database.

# 3.2 Implementation plan

The first version of the database will provide the following functions for the L3 and L0 data reduction levels:

- Query database and display its content through web pages
- Ingest L3 OIFits through a web form (limited to one target/one instrument per file)
- Ingest L0 lists
- Handle L3 OIFits with multiple target/multiple instrument

When completed,

- Accept L2 level and handle
  - by script to accept huge dataset provided by public programs (e.g. PIONIER survey...)
  - o by web form to start collaborations with private oifits
- Improve curation and preservation of archives
- Improve metadata quality
- Accept L3+ level

# 3.3 Implementation examples : what the database will look like

A proof of concept has already been conceived and can be found here:

http://apps.jmmc.fr/oidb/

The VEGA team also developed their own database that you can see here:

http://vegaobs-ws.oca.eu/

The final layout of the database web interface is to be designed. However, here would be the main components:

### Query panels :

- Target
- Target type (as defined in Simbad, e.g. Alf Cen: Double or multiple star)
- Date of Observation
- Instrument + Instrument mode
- Wavelength range
- Data reduction level (L0,L2,L3,L3+)
- DataPI name

### Example of search results panels :

#### L3+ data:

| ObjectName<br>Identifiers | Observation<br>Date / MJD | Instrument +<br>instrument<br>mode | Wavelength<br>range<br>(microns) | Run/Program<br>ID |   | 1            | Description of the archive            | Special remarks                      | DOI    | PI contact details       |
|---------------------------|---------------------------|------------------------------------|----------------------------------|-------------------|---|--------------|---------------------------------------|--------------------------------------|--------|--------------------------|
| Betelgeuse**<br>HD 39801  | 14/03/11<br>55634.123     | PIONIER-<br>POLA1                  | 1.4-1.8                          | 89.A-2954(B)      | 4 | J0-H0-G1-K0* | Reconstructed<br>image (with<br>MIRA) | Quadratic<br>regularisati<br>on, etc | XXXX** | dataPI@institute.country |

### L3 data:

| ObjectName<br>Identifiers | Observation<br>Date / MJD | Instrument +<br>instrument<br>mode | Wavelength<br>range<br>(microns) | Run/Program<br>ID |   | Telescopes configuration | Special remarks | DOI     | PI contact details       |
|---------------------------|---------------------------|------------------------------------|----------------------------------|-------------------|---|--------------------------|-----------------|---------|--------------------------|
| Betelgeuse**<br>HD 39801  | 14/03/11<br>55634.123     | PIONIER-<br>POLA1                  | 1.4-1.8                          | 89.A-2954(B)      | 4 | J0-H0-G1-K0*             |                 | XXXX*** | dataPI@institute.country |

### L2 data:

| ObjectName<br>Identifiers | Observation<br>Date / MJD | Instrument +<br>instrument<br>mode | Wavelength<br>range<br>(microns) | Run/Program<br>ID |   | Telescopes configuration | Observation<br>notes    | Special<br>remarks | Quality flag | PI contact details       |
|---------------------------|---------------------------|------------------------------------|----------------------------------|-------------------|---|--------------------------|-------------------------|--------------------|--------------|--------------------------|
| Betelgeuse**<br>HD 39801  | 14/03/11<br>55634.123     | PIONIER-<br>POLA1                  | 1.4-1.8                          | 89.A-2954(B)      | 4 | J0-H0-G1-K0*             | ro=1'<br>to = 2ms, wind |                    | 5            | dataPI@institute.country |

#### L0 metadata:

| ObjectName<br>Identifiers | Date / MJD            |                   | Wavelength range<br>(microns) |   | Telescopes configuration | Observation notes | DataPI contact details   |
|---------------------------|-----------------------|-------------------|-------------------------------|---|--------------------------|-------------------|--------------------------|
| Betelgeuse**<br>HD 39801  | 14/03/11<br>55634.123 | PIONIER-<br>POLA1 | 1.4-1.8                       | 4 | J0-H0-G1-K0*             | ro=1'<br>to = 2ms | dataPI@institute.country |

\* Click for a UV-plan plot, \*\* Link to simbad, \*\*\* Hyperlink to ADS

# Conclusion

We presented various technical aspects of the database as well as an implementation plan. Yet, we lack some feedback from the community to finalise the design. We would therefore like to get comments on the whole concept but also on these particular points:

- What do you think this database should be able to do on top of what we present in this document ?
- Do you have any requirement about the use terms: dataPI definition, ownership, licensing, etc ? About the data access policy ?
- Do you think this database should enable private access to the data so that you can share data with the people you choose during a proprietary period ?
- What is your opinion about sharing L0 data (section 2.2)?

# For more details about this project :

-The twiki site of the project: <u>http://www.jmmc.fr/twiki/bin/view/Jmmc/VirtualObservatoryForOpticalInterferometry</u>

- The mailing list olbin.vo: https://listes.ujf-grenoble.fr/sympa/info/olbin.vo

# <u>Appendix</u> <u>A.1 Why such a database is useful: use cases</u>

The first goal of this project is to increase the use of interferometric data and create collaborations with non-interferometry specialists. A number of different scenarios can be thought of. The database could be used in the following examples:

1) Query all published interferometric measurements obtained on Betelgeuse in H-band → The user fills in the following fields on the query form: Target: Betelgeuse Target type: Semi-regular pulsating star Date of Observation Any Instrument: Any Instrument mode: Any Wavelength range: H-band DataPI name: Any Data reduction level: L3

2) Query reduced AMBER LR measurements of a list of targets observed between 03/02/2012 and 13/02/2012 → The user fills in the following fields on the query form: Target: browse a list of targets (with identifiers valid for SIMBAD) Target type: Any Date of Observation: 03/02/2012 - 13/02/2012 Instrument: AMBER Instrument mode: LR Wavelength range: J-H-K DataPI name: Any Data reduction level: L2

3) Query MIDI measurements in N-band for objects located 1' around (RA,DEC)=(02 42 40.771 , -00 00 47.84) whose dataPl is Gilles Duvert
→ The user fills in the following fields on the query form: Target: 02 42 40.771 -00 00 47.84 1'
Target type: Any
Date of Observation: Any
Instrument: MIDI
Instrument mode: Any
Wavelength range: N-band
Data Pl name: Gilles Duvert
Data reduction level: Any

4) Query recent non-reduced interferometric VEGA measurements made on Delta Sco → The user fills in the following fields on the query form: Target: Delta Sco Target type: Be star Date of Observation : 1 month ago-Today Instrument : VEGA Instrument mode : Any Wavelength range: Any DataPI name: Any Data reduction level: L0